# Computación Gráfica ALGORITMOS DE GRÁFICAS EN RASTER II

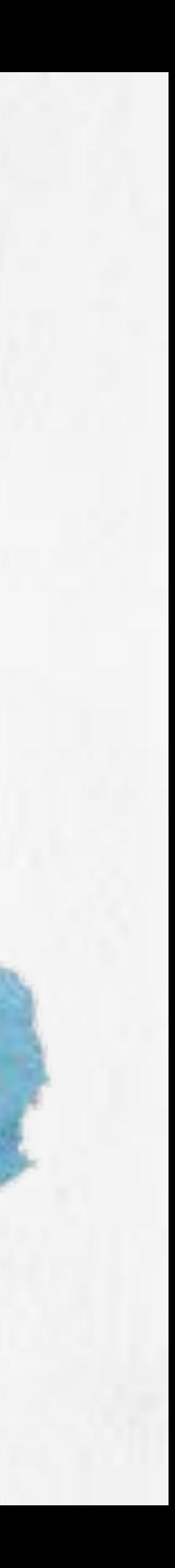

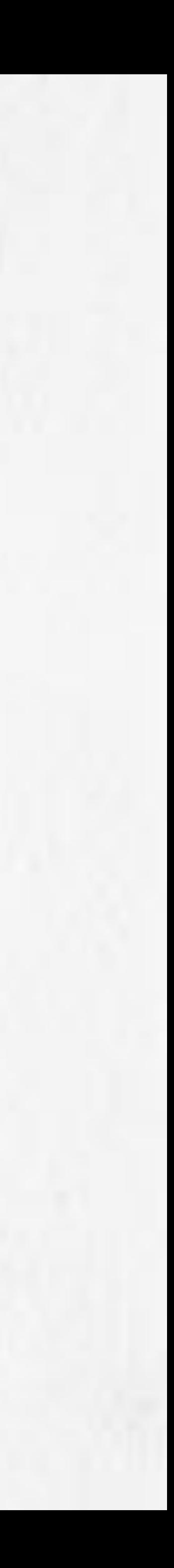

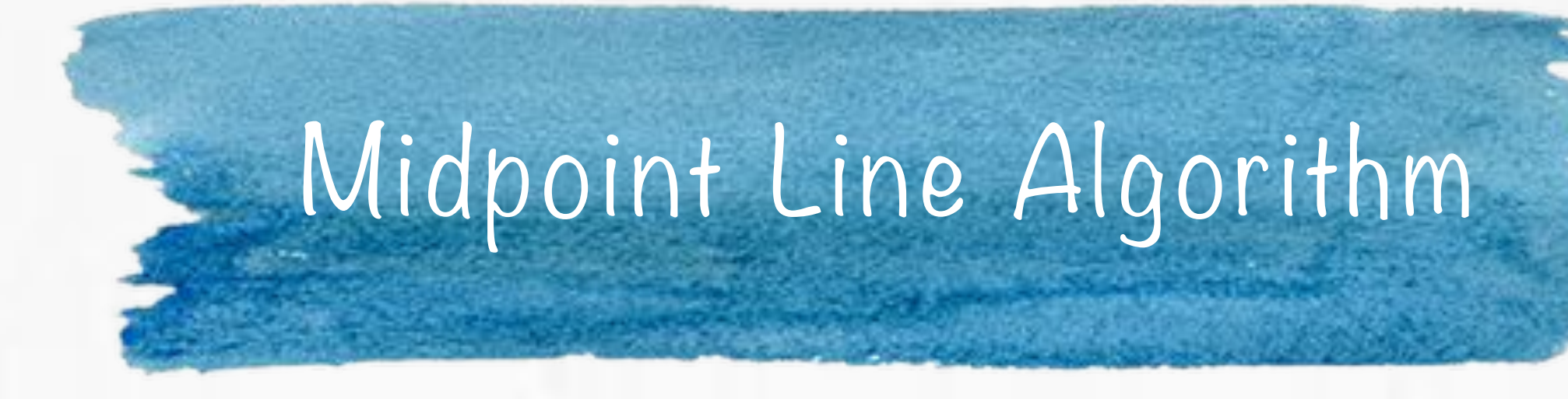

#### Bresenham (1965)

- Utiliza solamente aritmética de enteros evitando funciones de redondeo.
- $\bullet$  Permite el cálculo de  $(x_{i+1}, y_{i+1})$  de manera incremental.
- Se extiende a aritmética de punto flotante.
- Se extiende a círculos.
- No se extiende fácilmente a cónicas arbitrarias.
- Modificación: midpoint line algorithm (Pitteway,1967), Van Aken (1984).
- Para líneas y círculos el algoritmo de Van Aken se reduce a la formulación de Bresenham.
- Minimiza el error (distancia) a la primitiva original.

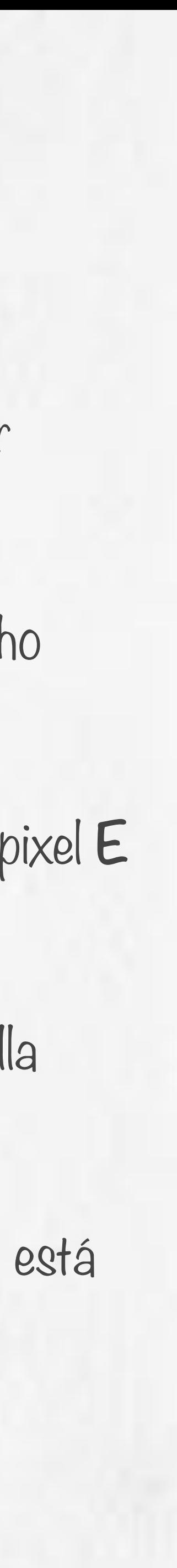

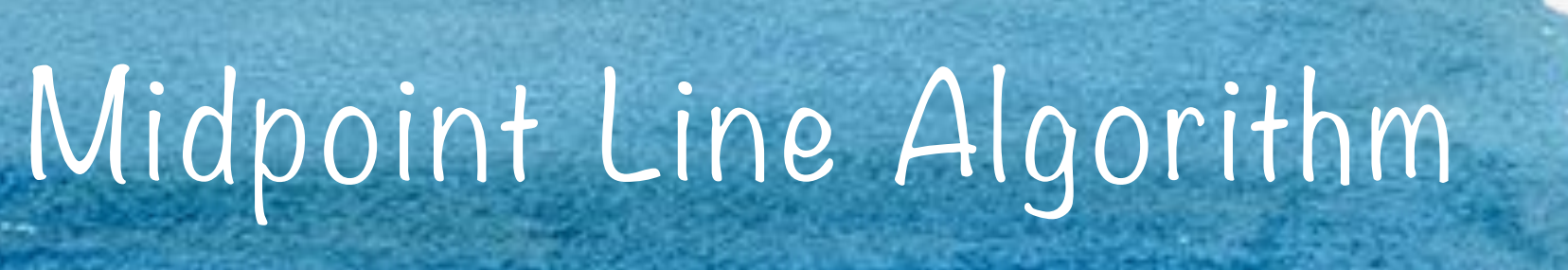

Suponemos que la pendiente está entre 0 y 1 (las demás se manejan por reflexión sobre los ejes principales)

Clamamos al punto extremo inferior izquierdo  $(x_0, y_0)$  y el superior derecho

Suponemos haber elegido al pixel **P** en (x<sub>p</sub>,y<sub>p</sub>) y debemos elegir entre el pixel **E** (east pixel) y el **NE** (northeast pixel).

Sea **Q** el punto de intersección entre la línea deseada y la línea de la rejilla  $x=x$ <sub>p</sub> $+1$ .

Si M, el punto medio entre NE y E, está abajo de la línea, elegimos E, si está arriba elegimos NE.

El error será siempre menor o igual a 1/2.

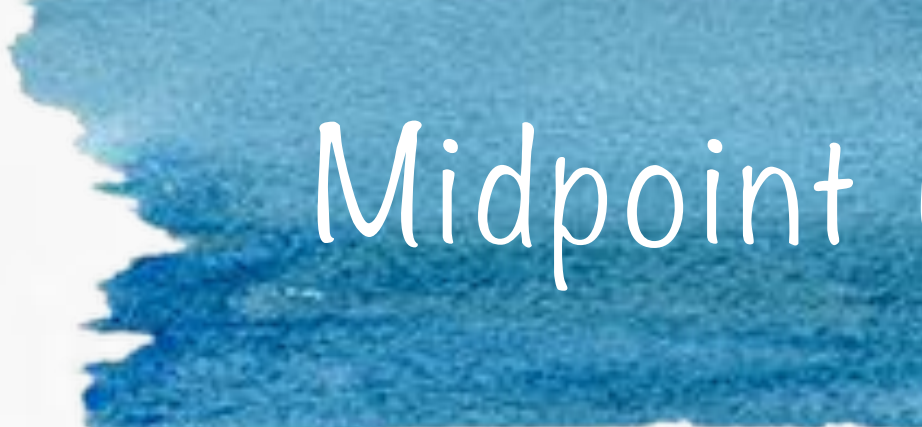

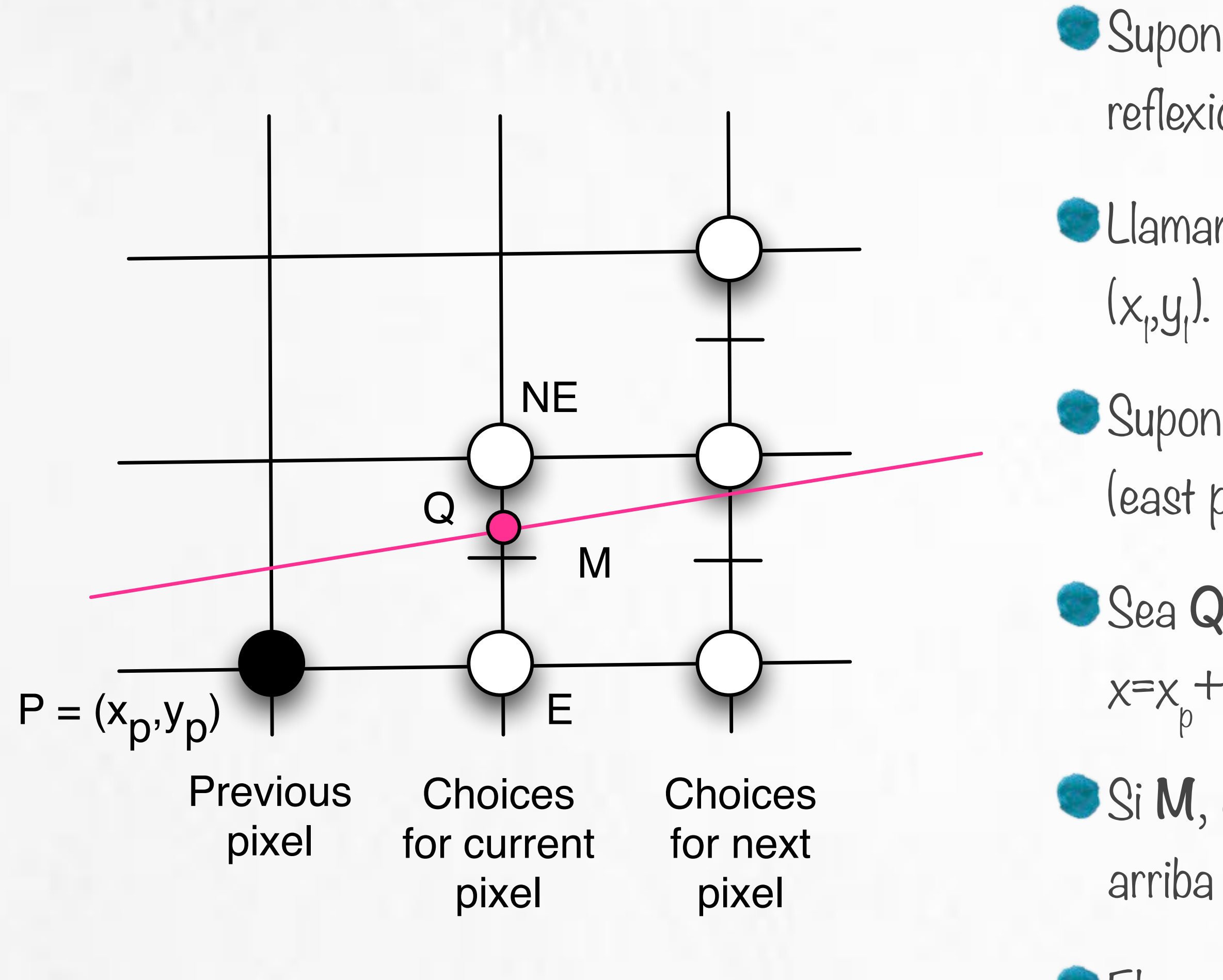

- 
- Representar la línea con una función implícita con coeficientes a, b y c:  $F(x,y) = ax + by + c = O$ .
	-

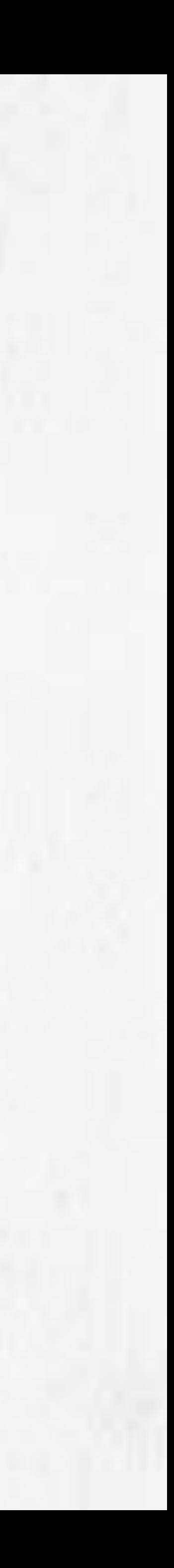

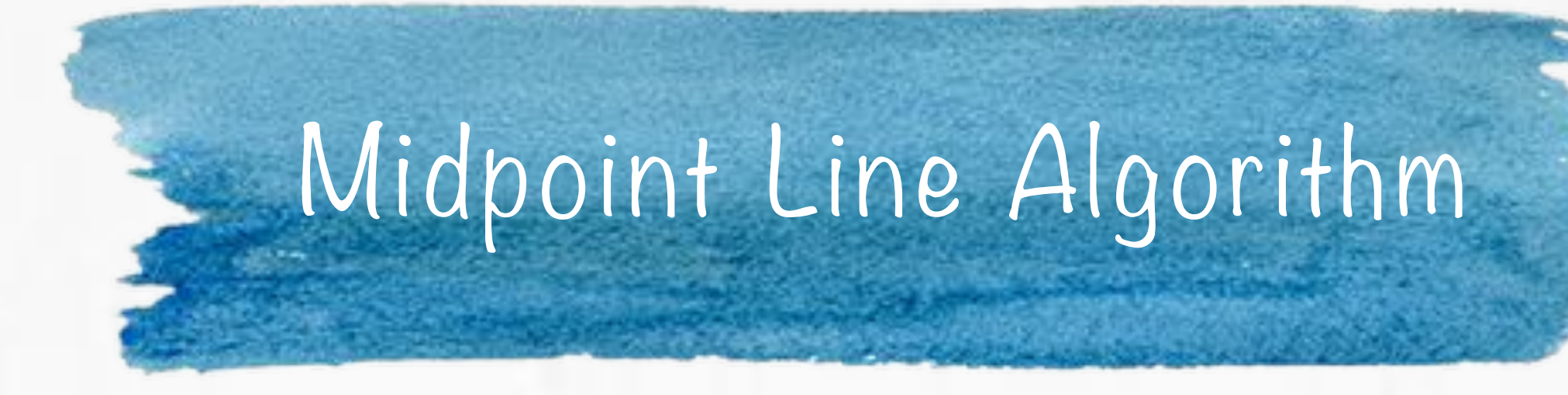

Determinar si el punto medio está arriba o abajo de la línea. Si  $d_y = y_1 - y_0$  y  $d_x = x_1 - x_0$  podemos escribir y =  $(d_y/d_x)x + B$ .  $F(x,y) = d_y \cdot x - d_x \cdot y + B \cdot d_x = 0$  $a = d_y$ ,  $b = -d_x$ ,  $c = B \cdot d_x$  en la forma implícita. Se puede verificar que F(x,y) es cero sobre la línea, positiva bajo la línea y negativa para puntos sobre la línea.

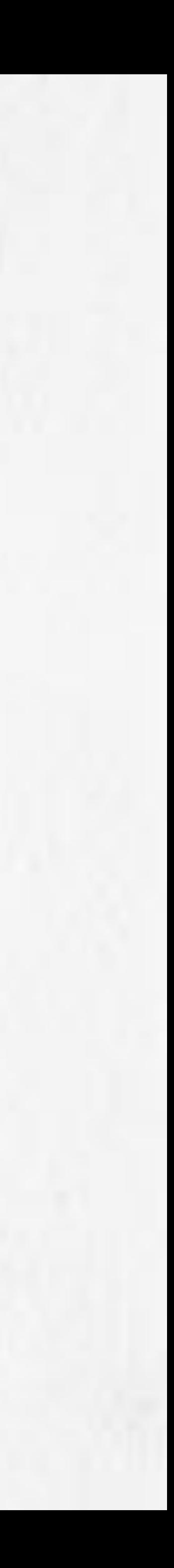

#### Midpoint Line Algorithm *y* = *dy dx<sup>x</sup>* <sup>+</sup> *<sup>B</sup>*

$$
= F\left(x_p + 1, y_p + \frac{1}{2}\right)
$$

Necesitamos solamente calcular y verificar el signo. Definimos una variable de decisión d=F( $x_{\mathsf{p}}^+$ l, y $_{\mathsf{p}}^+$ l/2) Si d>O, elegimos el pixel NE. Si d<0, elegimos el pixel E. Si d=0, podemos elegir cualquiera, por convención elegimos E. La siguiente posición de M y el valor de d dependerá del pixel elegido en la última iteración.  $F(M)$  $\sqrt{2}$  $x_p + 1, y_p + 1$ 1 2 ⇥

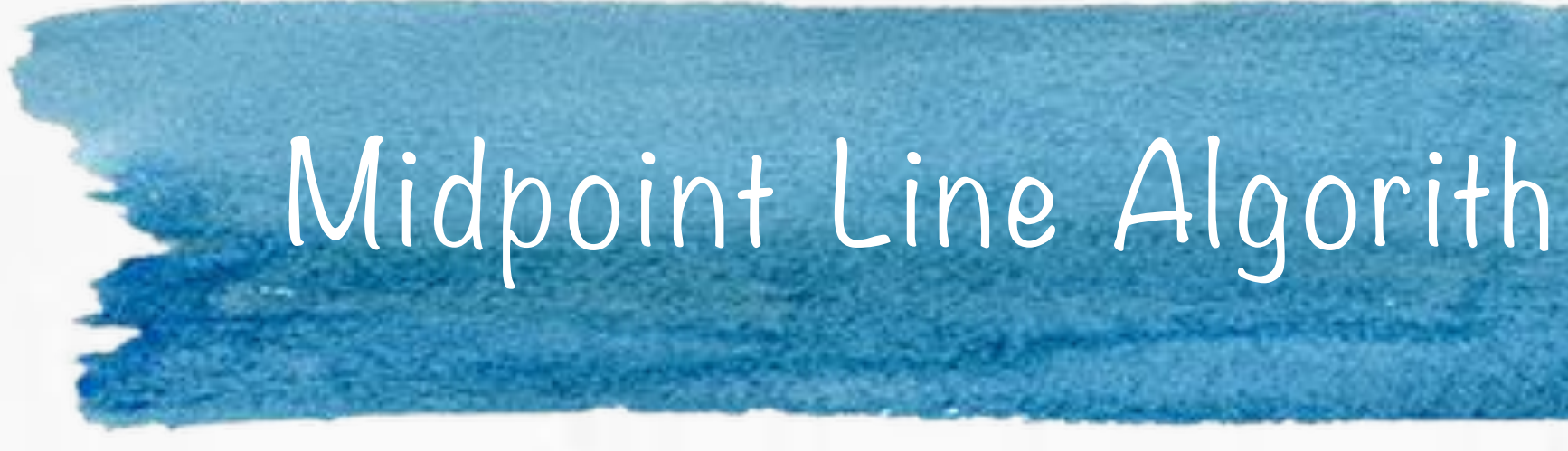

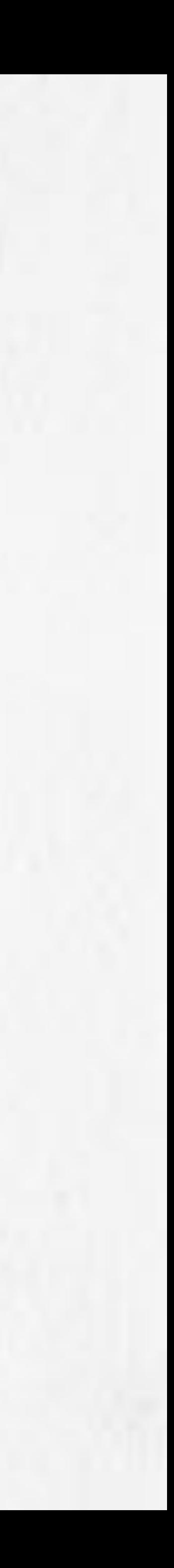

Si elegimos **E**, incrementamos **M** un paso en la dirección **x**: pero  $d_{new} = F$  $\sqrt{2}$  $x_p + 2, y_p + 1$ *F*(*M*) = *F x*<sup>p</sup> + 1*, y*<sup>2</sup> + 1*, y*<sup>2</sup> + 1, y<sup>2</sup> *dnew* = *F*  $\overline{\phantom{a}}$ *x<sup>p</sup>* + 2*, y<sup>p</sup>* +  $p +$ = *a* (*x<sup>p</sup>* + 2) + *b dx<sup>x</sup>* <sup>+</sup> *<sup>B</sup> F*(*x, y*) = *dy · x dx · y* + *B · dx* = 0  $\setminus$ 

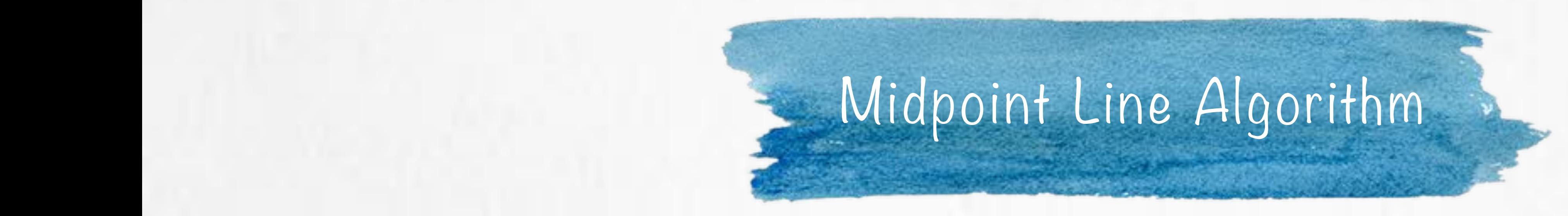

*F*(*M*) = *F x<sup>p</sup>* + 1*, y<sup>p</sup>* + 1 ⇥

$$
\frac{1}{2} = a (x_p + 2) + b \left( y_p + \frac{1}{2} \right) + c.
$$

 $y_p +$ 1 2 ⇥  $(y_1 + b \mid y_2 + \frac{1}{2}) + c.$  $\overline{1}$  $\frac{1}{2}$  +  $\overline{a}$ 

 $\theta$  + *dy* 

$$
d_{old} = a (x_p + 1) + b \bigg(
$$

y restando d<sub>old</sub> de d<sub>new</sub> escribimos: *dold* = *a* (*x<sup>p</sup>* + 1) + *b*  $\mathcal{S}$ :

$$
d_{new} = d_{old} + a = d_{old} +
$$

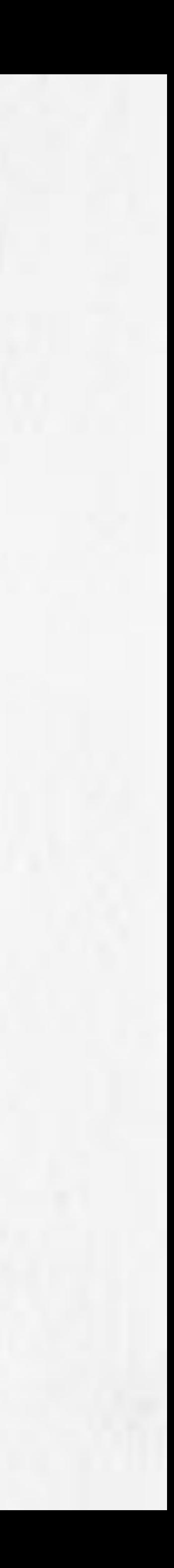

#### Si elegimos **NE**, incrementamos **M** un paso en la dirección **x** y un paso en la an paso di la di

Nótese que esta versión del algoritmo funciona para pendientes entre 0 y 1.

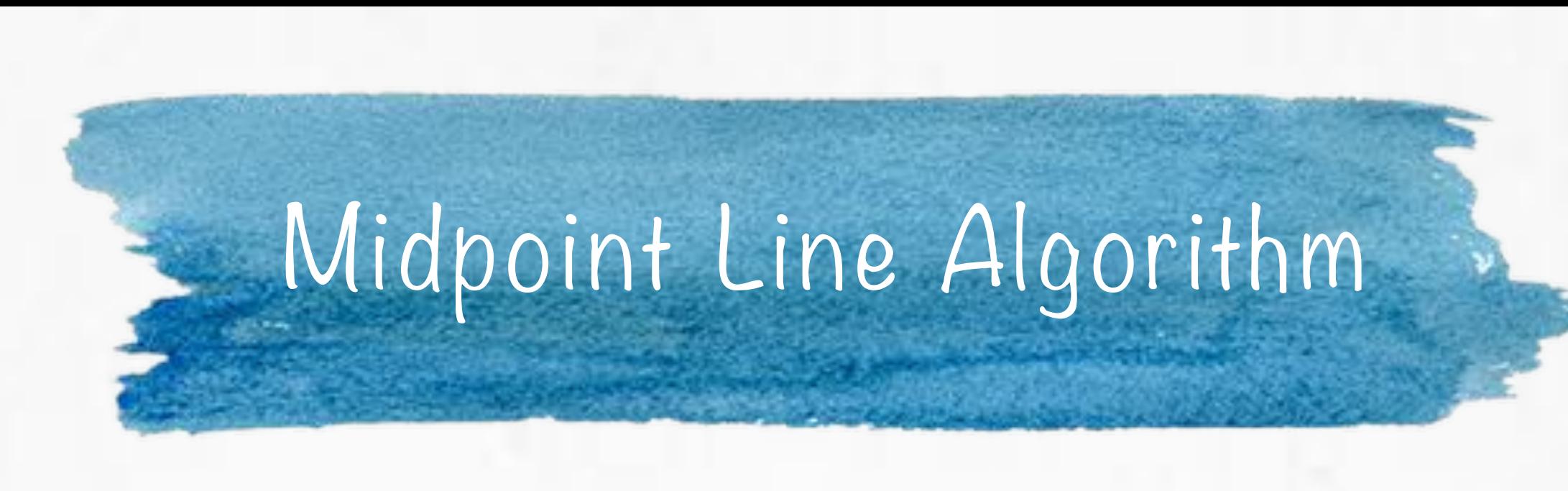

dirección de **y**: *F*(*x, y*) = *dy · x dx · y* + *B · dx* = 0 *F*(*M*) = *F* ntamos **M** un paso *x<sup>p</sup>* + 1*, y<sup>p</sup>* +

$$
d_{new} = F\left(x_p + 2, y_p + \frac{3}{2}\right) = a\left(x_p + 2\right) + b\left(y_p + \frac{3}{2}\right) + c.
$$

y restando  $d_{old}$  de  $d_{new}$  escribimos: *d*  $d$   $d$   $e$   $d$   $n$   $e$   $e$   $g$   $c$   $r$   $p$   $m$  $\overline{a}$ *y*<sup>*y*</sup>

> $a + b = d \cdot d$  +  $da + d\alpha$  $d_{new} = d_{old} + a + b = d_{old} + dy - dx$

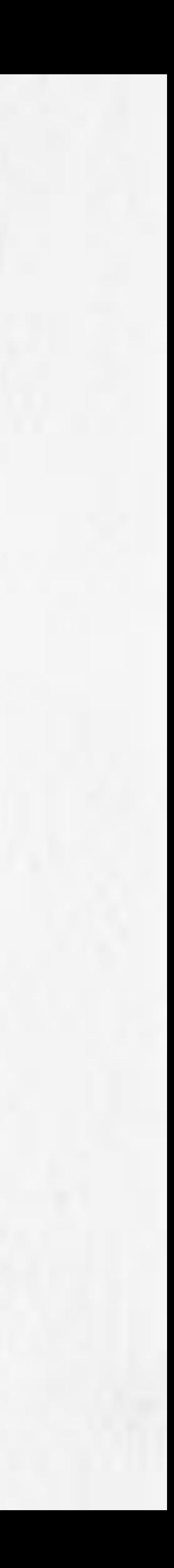

## Midpoint Line Algorithm

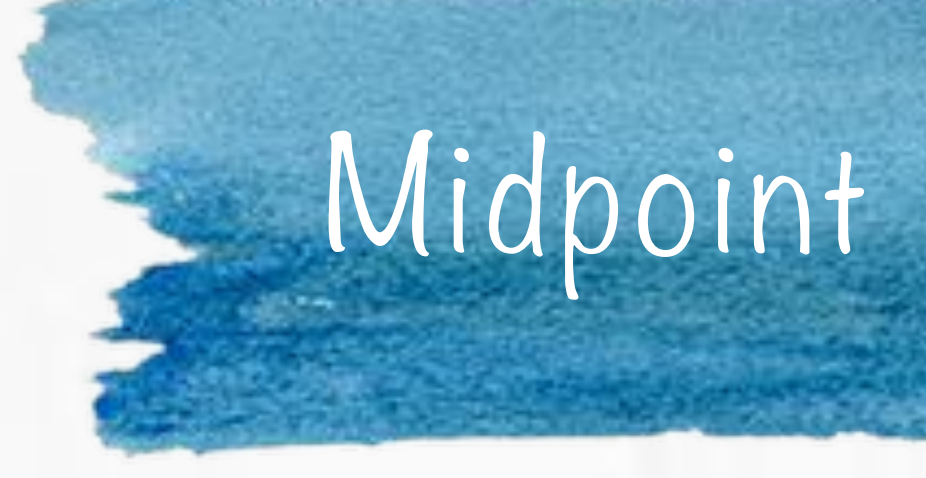

```
void MidpointLine( int x0, int y0, int x1, int y1, int value )
{
  int dx = x1-x0;
  int dy = y1-y0;
  int d = 2 * dy - dx; \angle^* valor inicial de d \angle^*int incrE = 2*dy; \frac{1}{2} /* incremento para E */int incrNE = 2*(dy-dx); /* incremento para NE */
  int x = x0;
  int y = y0;
  WritePixel(x,y,value); \frac{1}{2} /* the start pixel */
  while( x < x1 ){
   if( d \le 0 ){ \qquad /* choose E */
       d == inner;x++;
   } else { /* choose NE */
       d == incrNE;
       x++;
       y++;
    }
   WritePixel(x,y,value); /* the selected pixel */
  } /* while */
} /*MidpointLine */
```
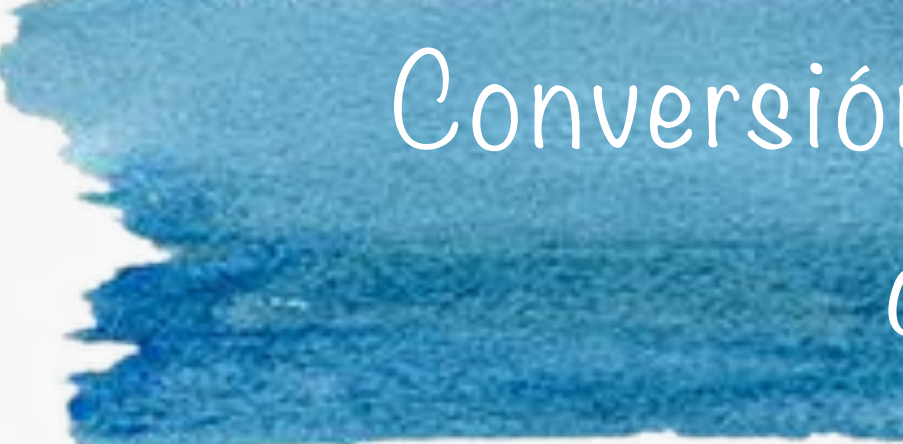

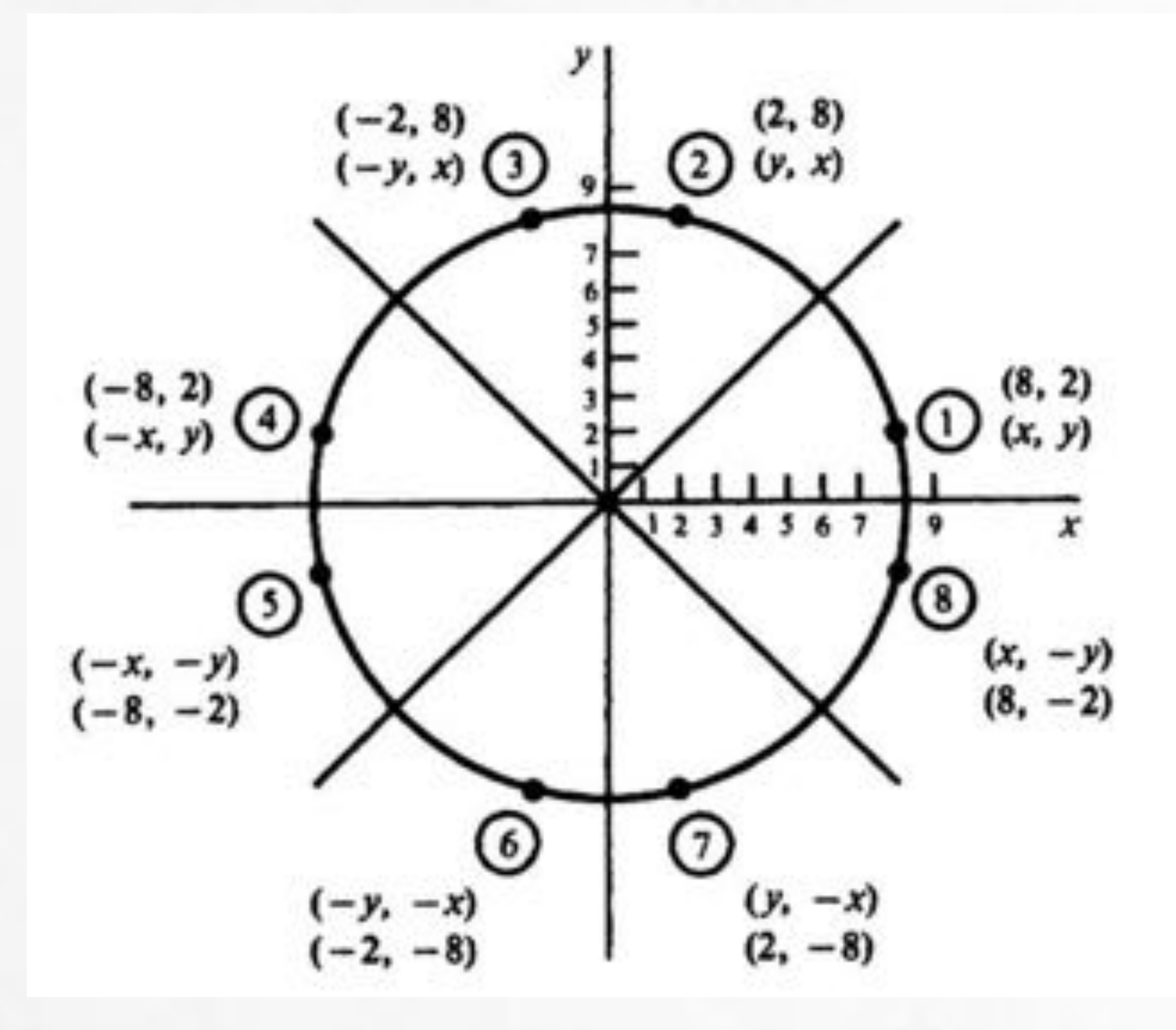

### Conversión de scan de un círculo

- Cualquier algoritmo para generar un círculo puede aprovechar de la simetría de la figura.
- Por cada punto calculado, se pueden graficar 8 reflejando en ejes a 45 grados.

$$
p_1 = (x, y) \t p_5 = (-x, -y)
$$
  
\n
$$
p_2 = (y, x) \t p_6 = (-y, -x)
$$
  
\n
$$
p_3 = (-y, x) \t p_7 = (y, -x)
$$
  
\n
$$
p_4 = (-x, y) \t p_8 = (x, -y)
$$

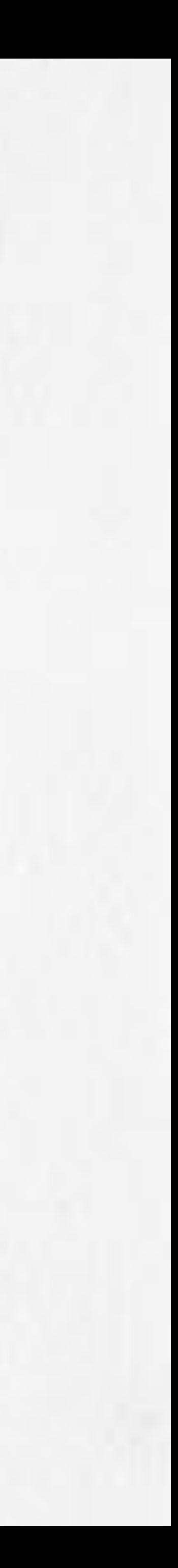

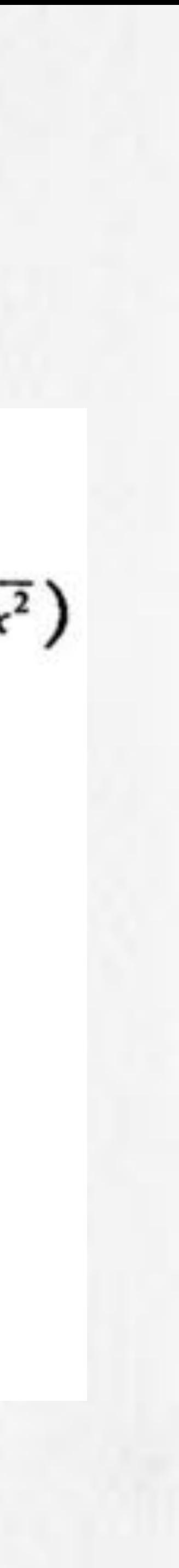

### Conversión de scan de un círculo

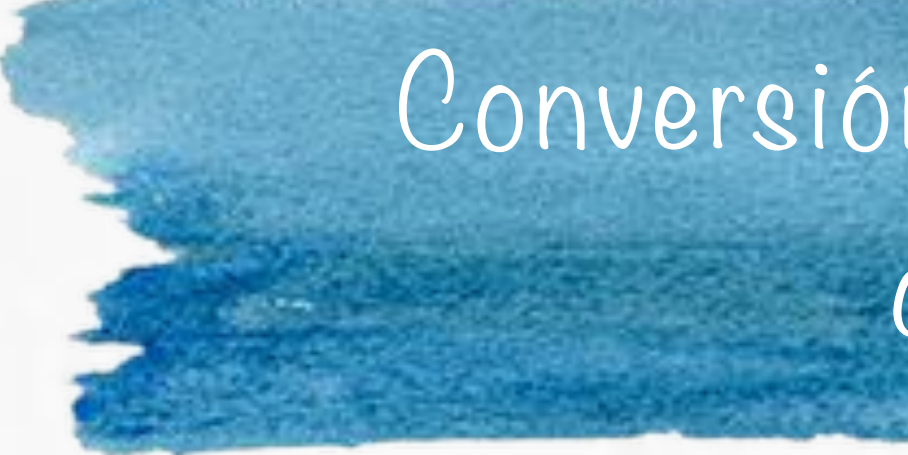

- Definir matemáticamente un círculo centrado en el origen: Polinomio de segundo orden:  $y = r - x$ . 2 2 2
	- Cada coordenada x en el sector de 90° a 45° se encuentra avanzando r/√2.
	- Cada coordenada y se encuentra evaluando √(r 2 -x para cada paso de x.
	- Ineficiente porque par cada punto hay cuadrados y raíces.

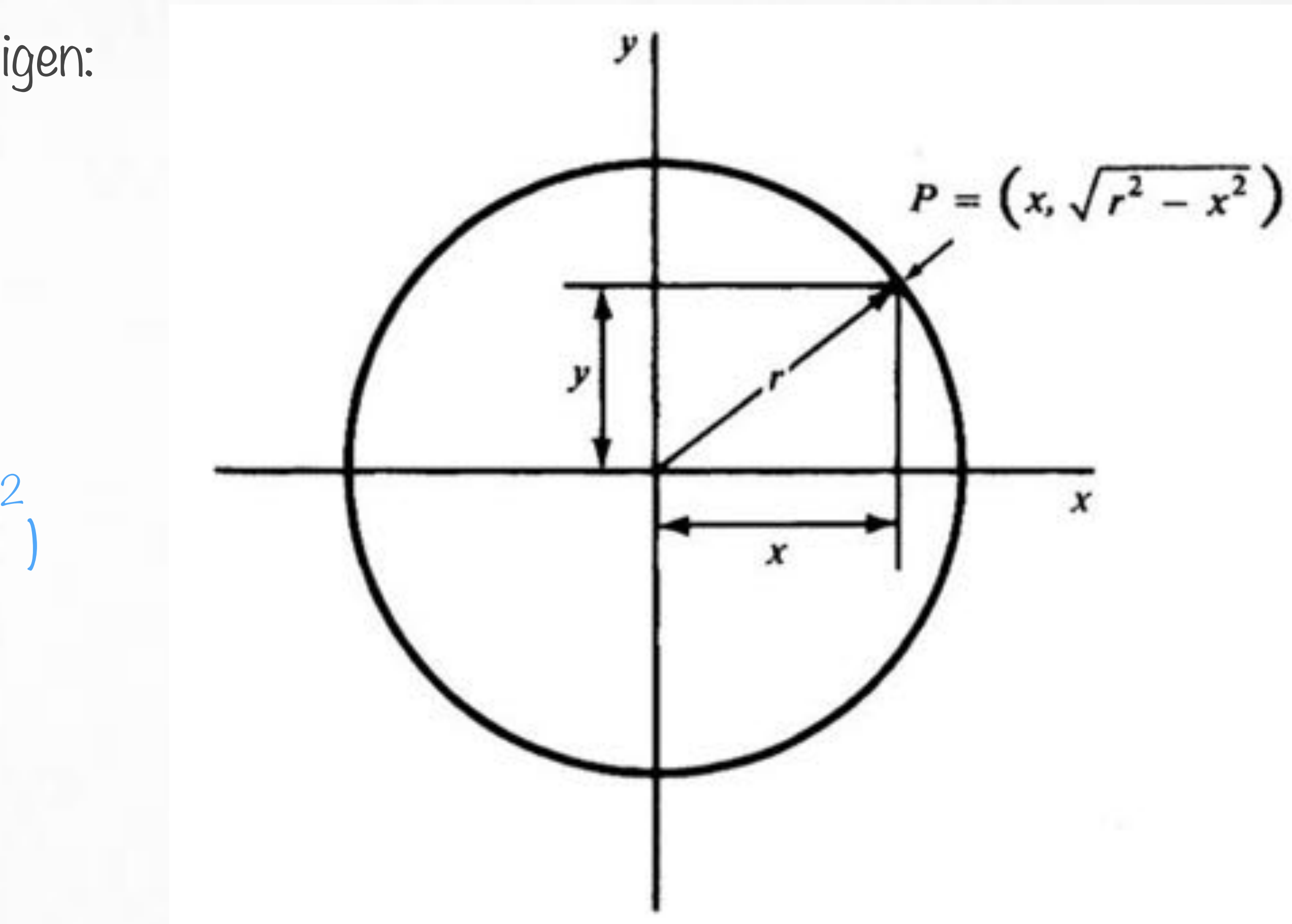

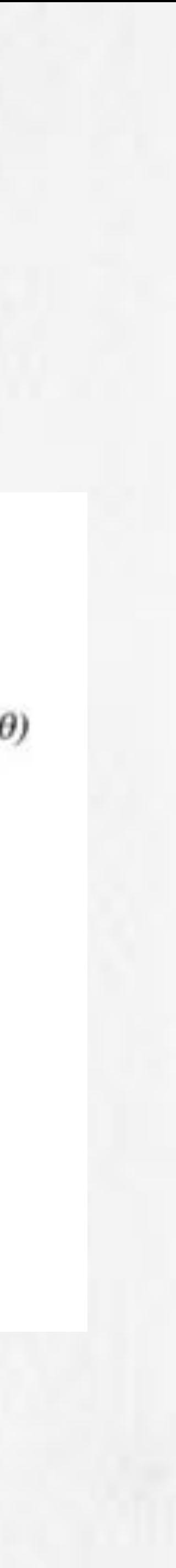

### Conversión de scan de un círculo

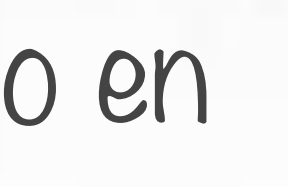

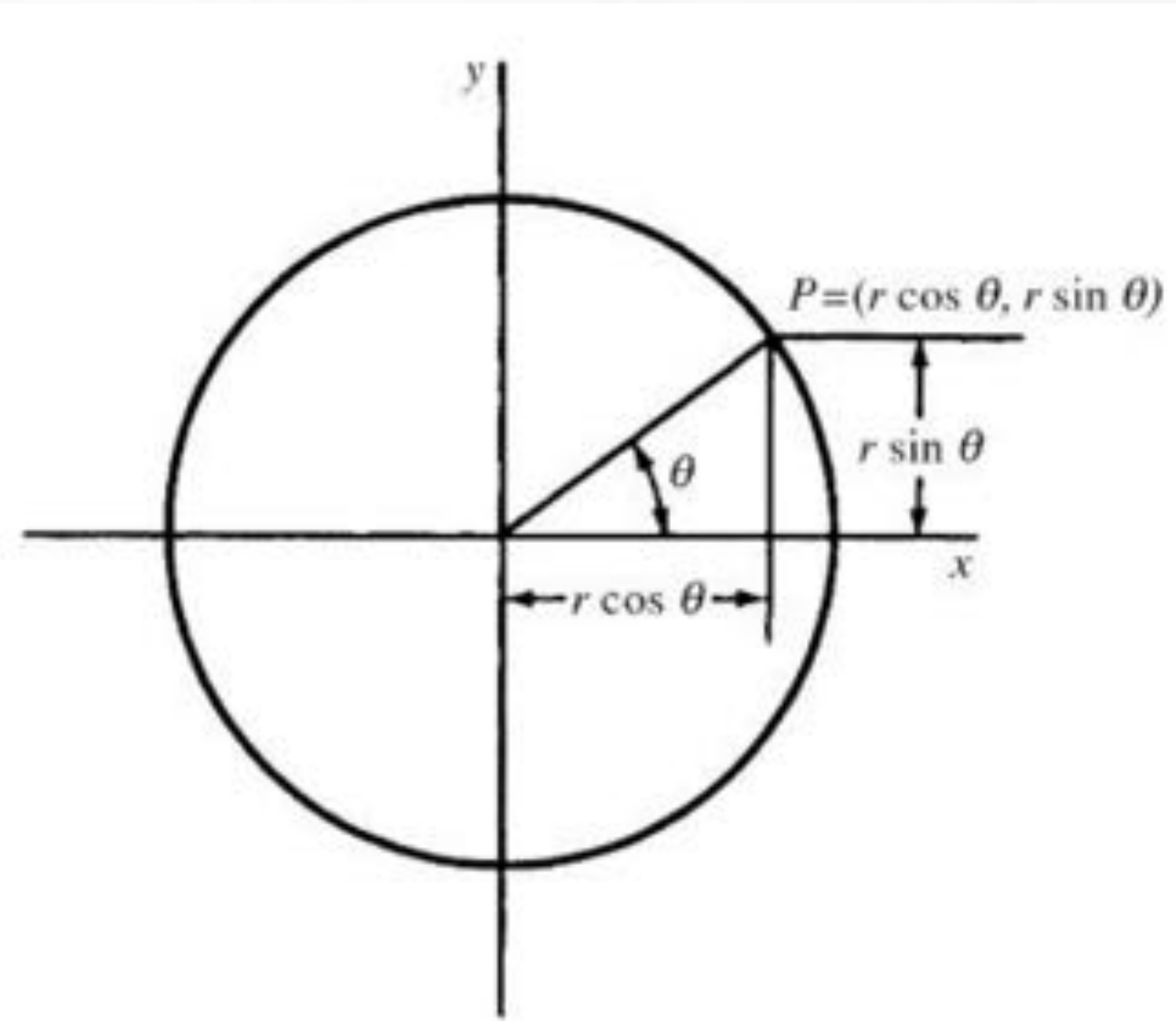

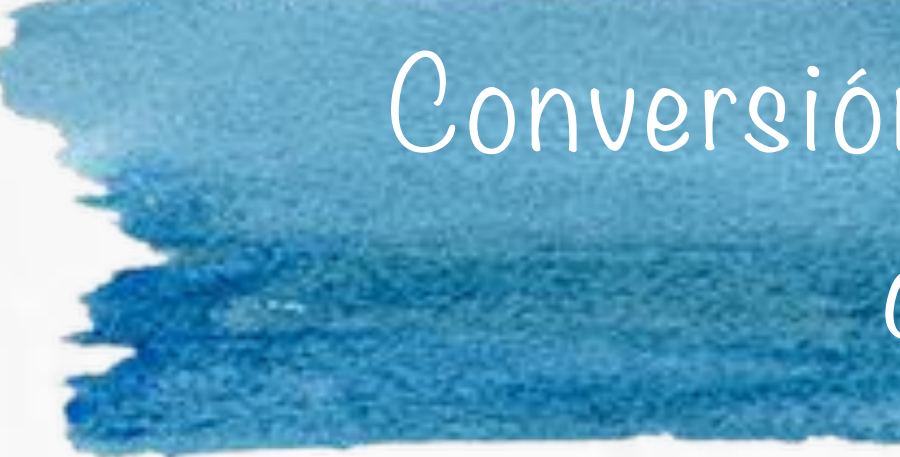

- Definir matemáticamente un círculo centrado en el origen:
	- Usando funciones trigonométricas.
- $\bullet$  x = rcos $\theta$ , y=rsin $\theta$ .
- Avanzamos θ de θ a π/4 y calculamos cada valor de x y y.
- Aún más costoso que el método anterior.

Algoritmo de Bresenham para círculos

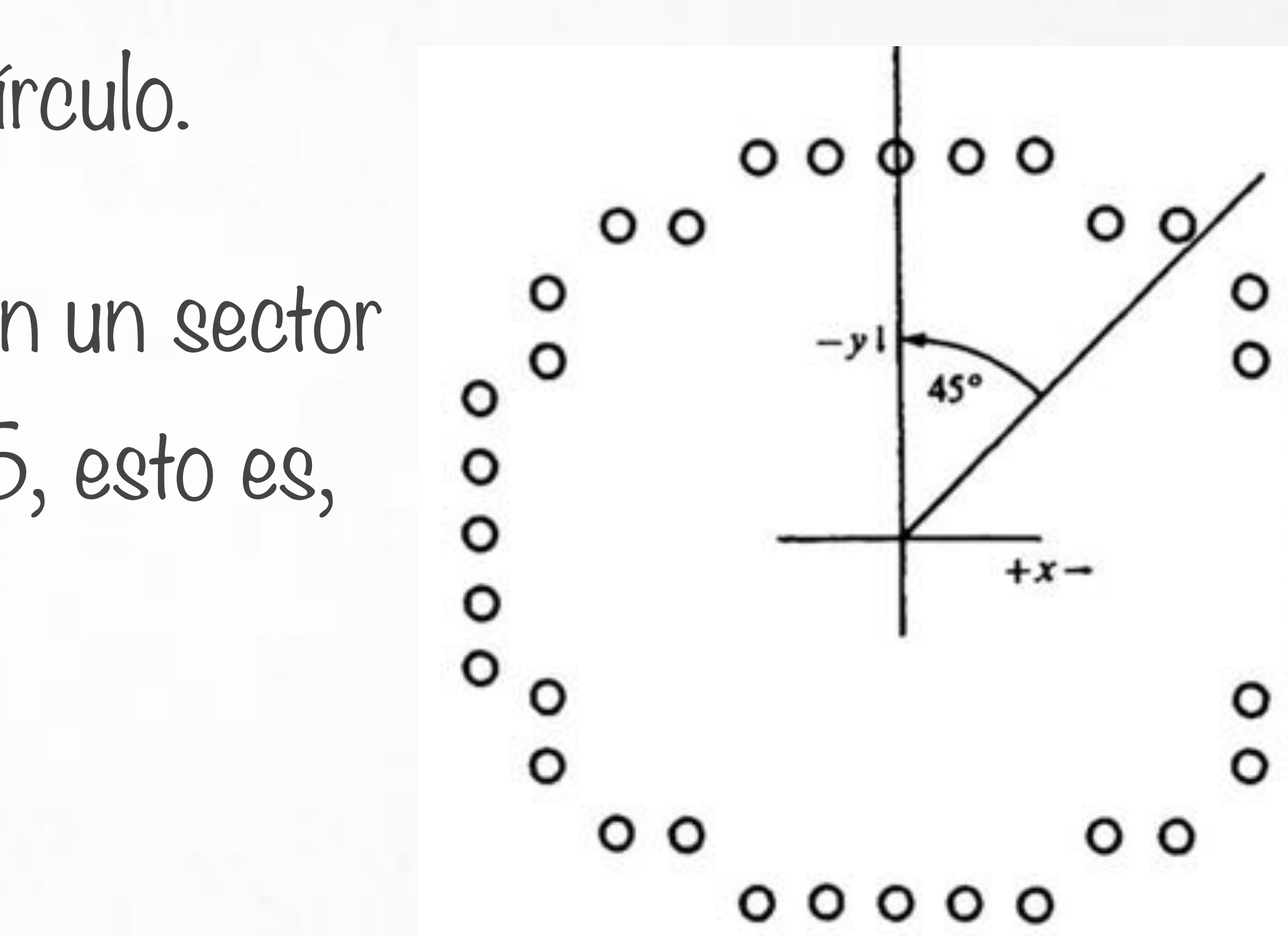

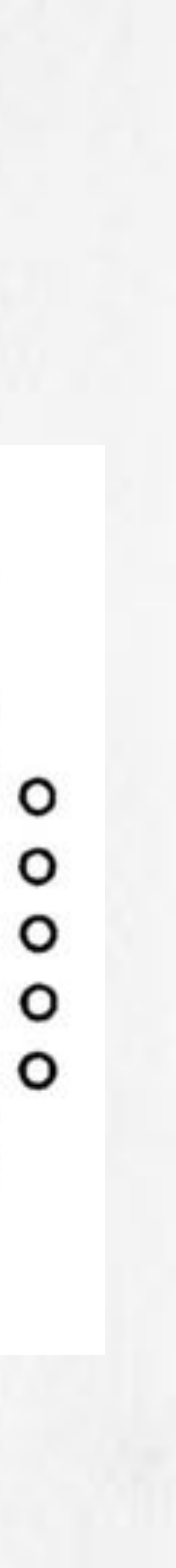

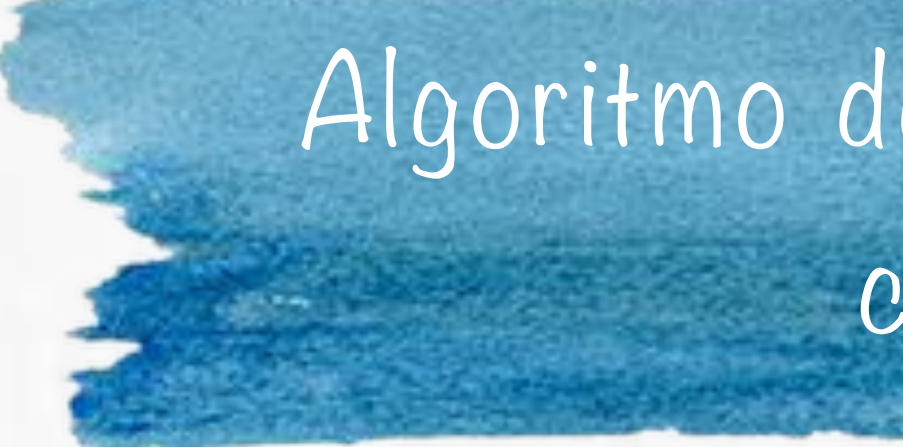

# Aprovechar la simetría del círculo. Generar puntos solamente en un sector<br>de 45 orados (de 90 a 45 esto es. de 45 grados (de 90 a 45, esto es, en las direcciones +x y -y).

### Algoritmo de Bresenham para círculos

- 
- 
- 

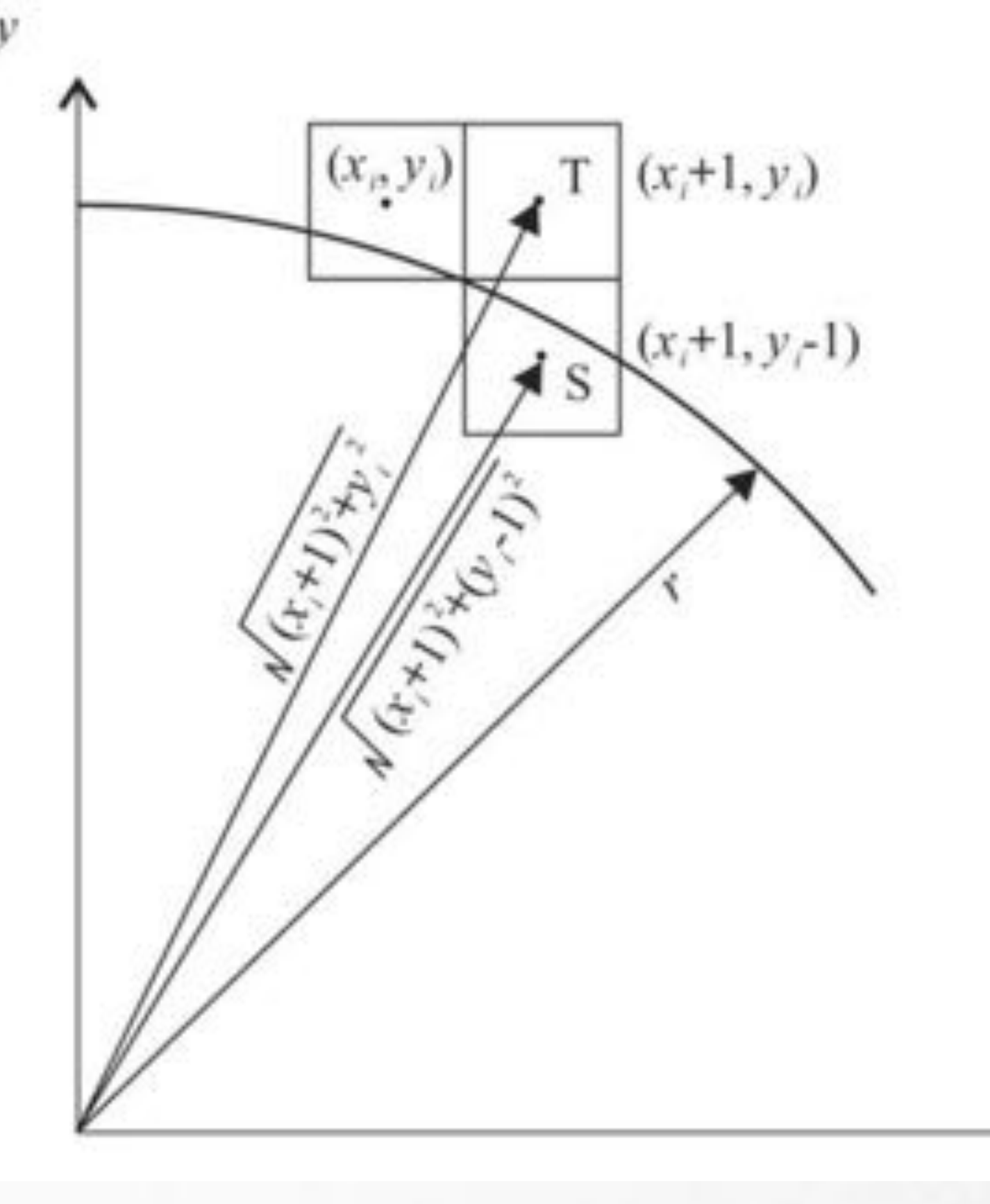

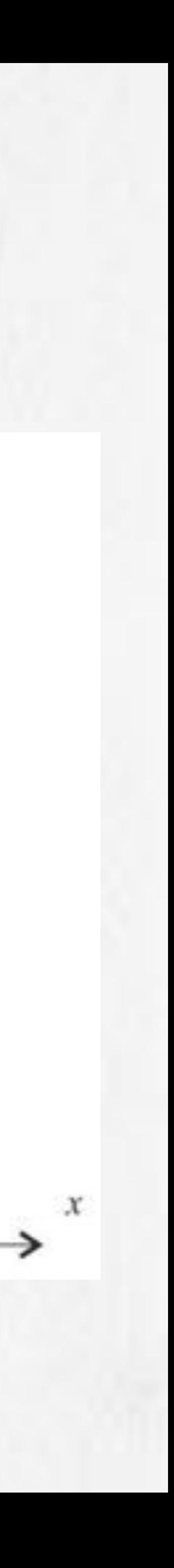

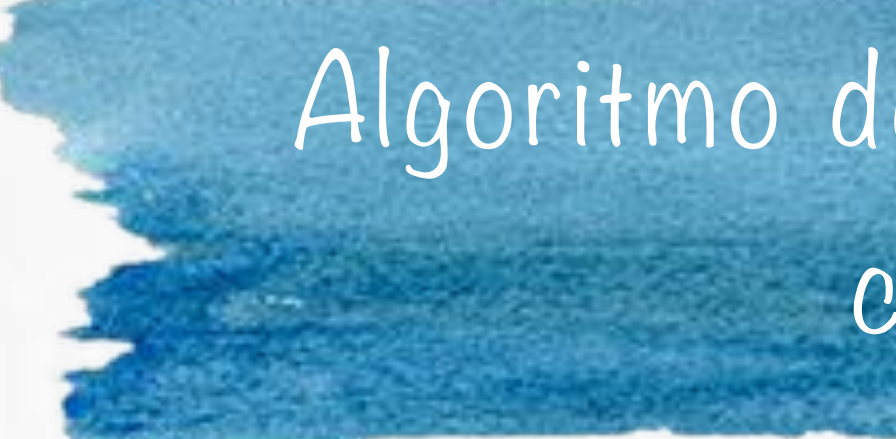

#### Dos posibles acciones:

moverse una unidad en dirección x.

**Moverse una unidad en dirección x y una unidad en dirección -y.** 

(x<sub>i</sub>,y<sub>i</sub>) - coordenada del último pixel elegido al entrar al paso i.

D(T) = distancia del origen al pixel T al cuadrado menos la distancia del origen al círculo real al cuadrado.

D(S) = distancia del origen al pixel S al cuadrado, menos la distancia del origen al círculo real al cuadrado.

Computación Gráfica ALGORITMOS DE RELLENADO DE POLÍGONOS

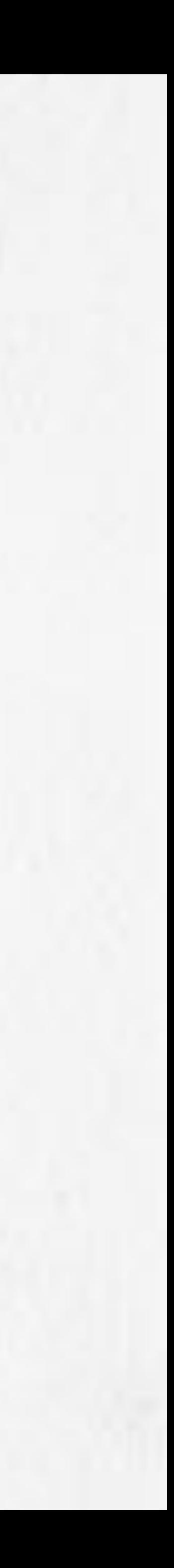

## Polígono en un plano

- Un polígono II en un plano es una serie de segmentos  $\Pi = (s_1, s_2, ..., s_n)$  con **n**∈N**\*** y para **i=1,...,n** el segmento si es de la forma **si=[Pi-1,Pi]** donde **Pi** es un punto del plano para **i=0,...,n**, con **Pn=P0**.
- Los puntos Pi, con i=0,..,n se llaman vértices del polígono  $\Pi$ .
- Los segmentos s<sub>i</sub> se llaman **arístas** del polígono  $\Pi$ .
- Para i=2,...,n, el origen Pi-1 del segmento si es igual al extremo del segmento  $S_{i-1}$ .
- El origen P<sub>o</sub> del segmento s<sub>1</sub> es igual al extremo P<sub>n</sub> del segmento s<sub>n</sub>.

## Polígono en un plano

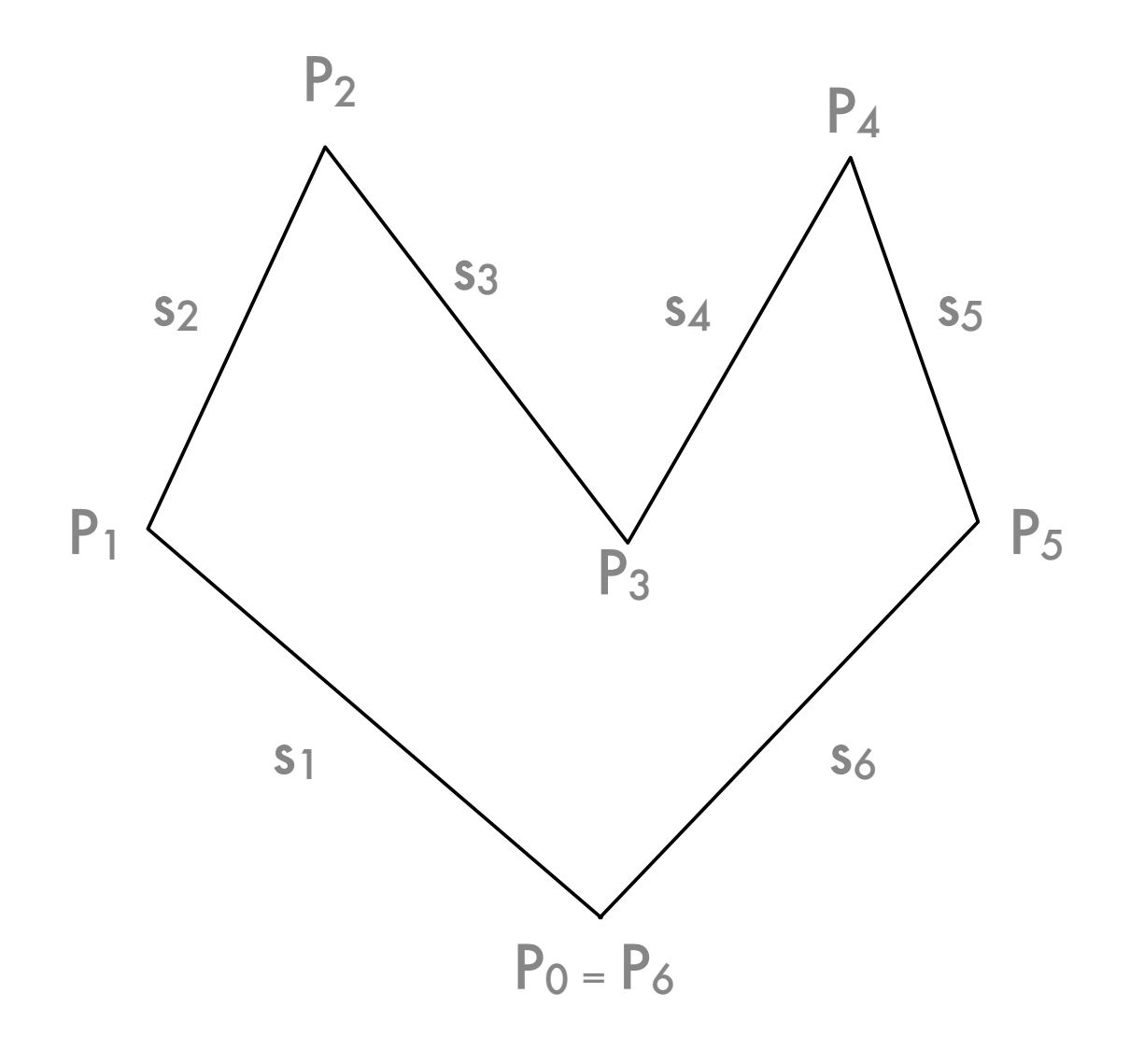

• Decimos que un polígono se auto-intersecta si dos segmentos que componen

al polígono y que son no-consecutivos se intersectan.

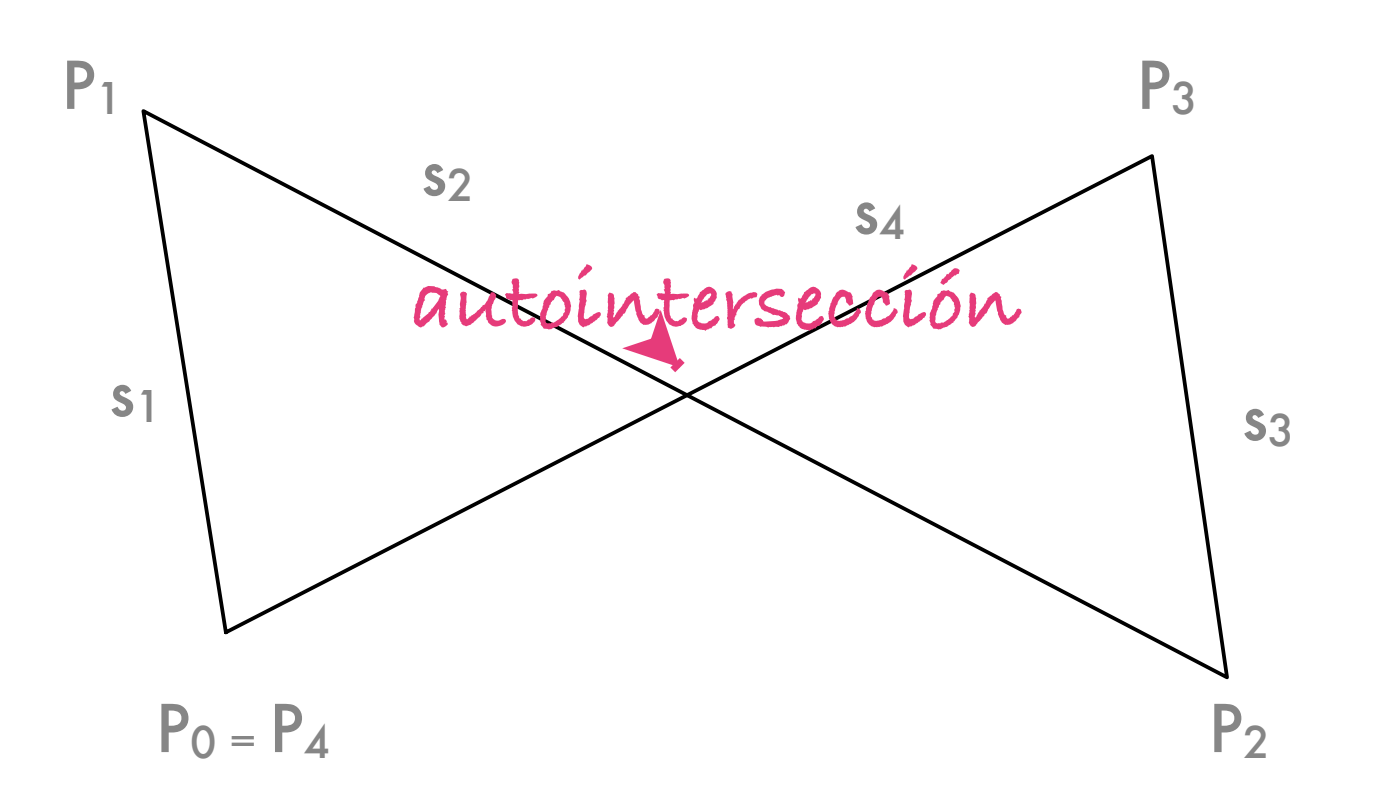

## Puntos interiores y exteriores

Decimos que el punto M es interior al polígono Π si la semirecta Δ intersecta un

- ninguna de las aristas del polígono Π.
	- vértices del polígono Π.
	- número impar de segmentos del polígono Π.
	- número par de segmentos del polígono Π.

Decimos que el punto M es exterior al polígono Π si la semirecta Δ intersecta un

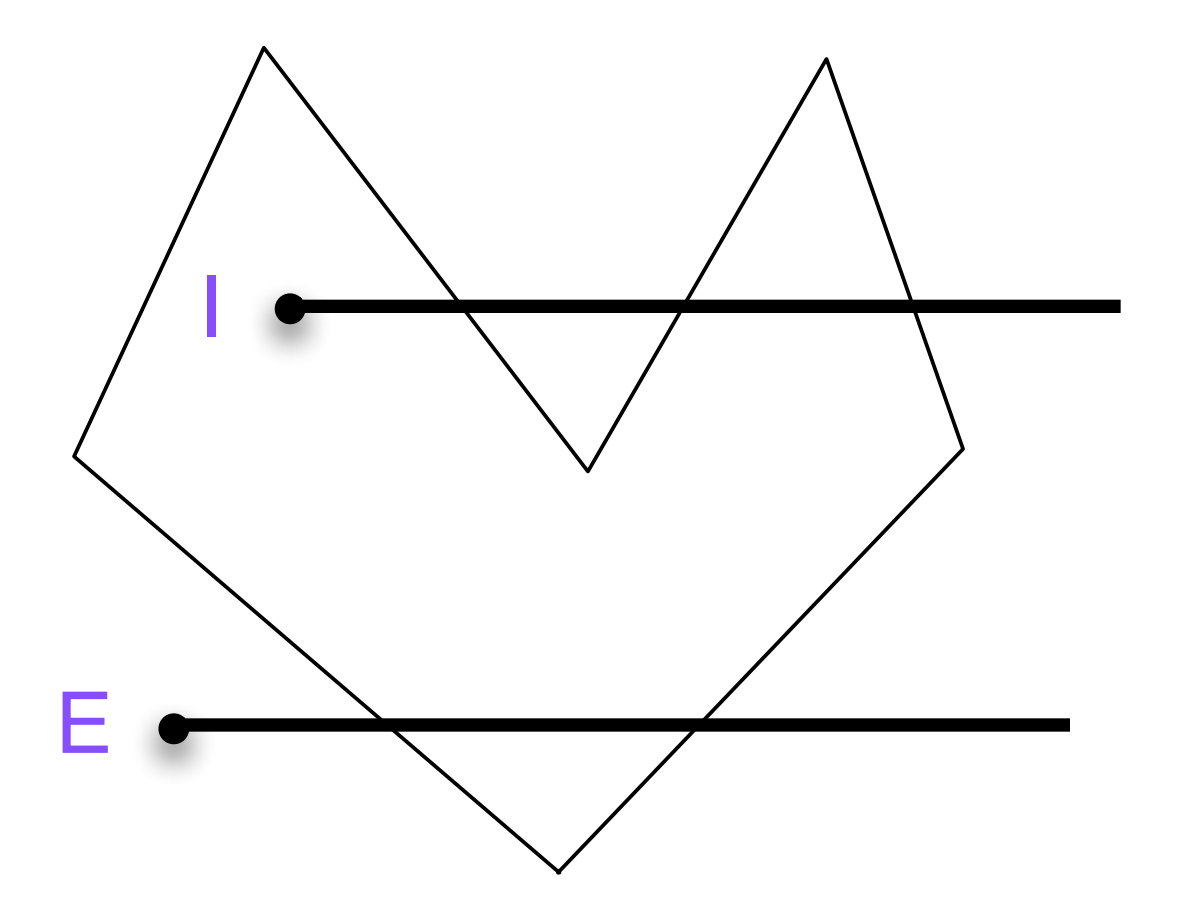

Sea Π=(s<sub>1</sub>,s<sub>2</sub>,...,s<sub>n</sub>) un polígono y sea M un punto en el plano que no forma parte de

■ Consideramos una semirecta Δ que sale de M y no contiene a ninguno de los

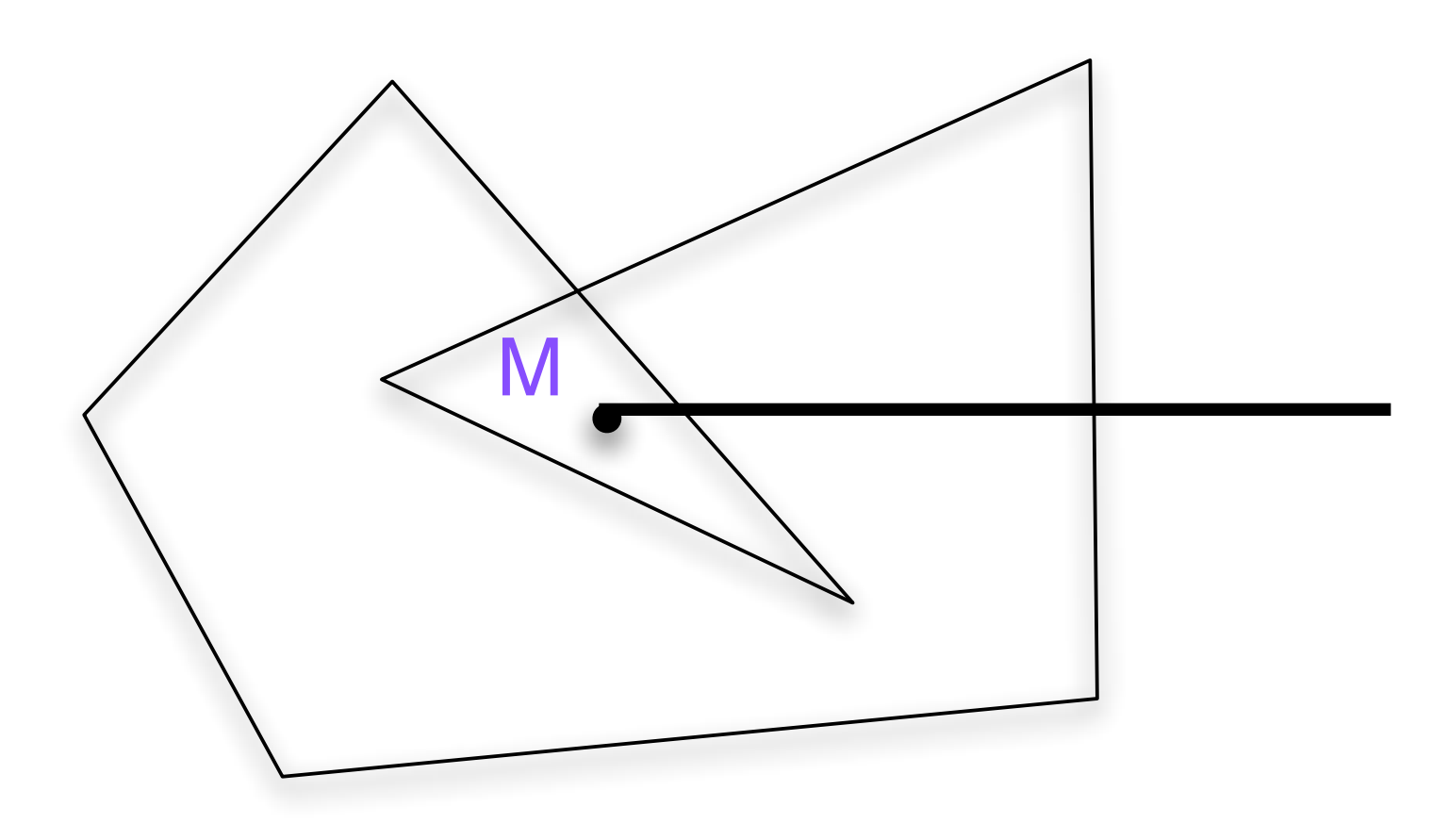

## Polígonos convexos

**Un polígono se llama convexo si para todos los puntos M y M' interiores al** polígono Π, el segmento [M,M'] está enteramente compuestos de puntos

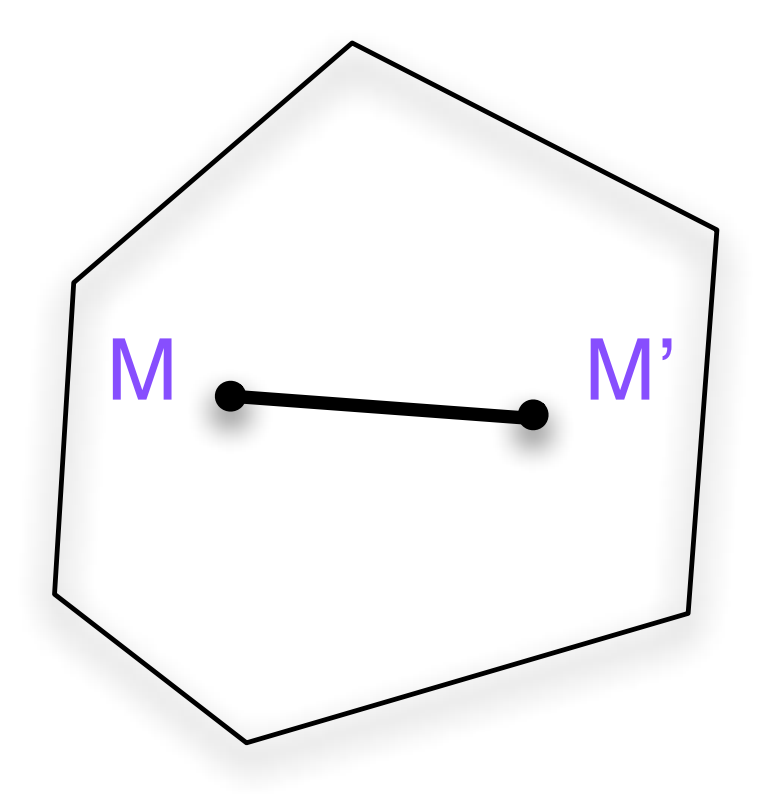

interiores al polígono Π.

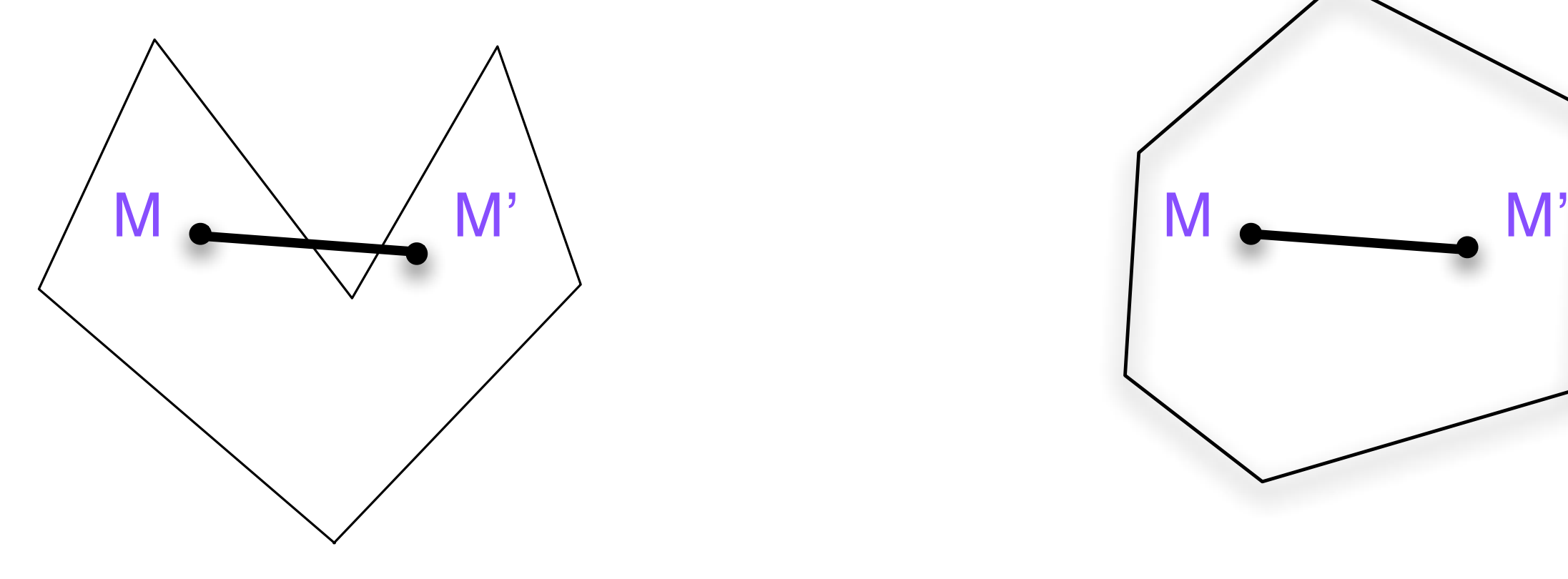

## Principio de rellenado de polígonos

- Consideremos un polígono Π del plano, donde los vértices tienen coordenadas enteras.
- El problema de rellenado consiste en encontrar un algoritmo que permita recorrer todos los puntos de coordenadas enteras del polígono que sean interiores.
- **E** Calcular los segmentos horizontales incluídos en el polígono.
- Determinar por cada horizontal cuáles son los pixels al interior del polígono para desplegarlos con su color apropiado.
- Haciendo eso de manera iterativa para todas las horizontales se rellenará el polígono.

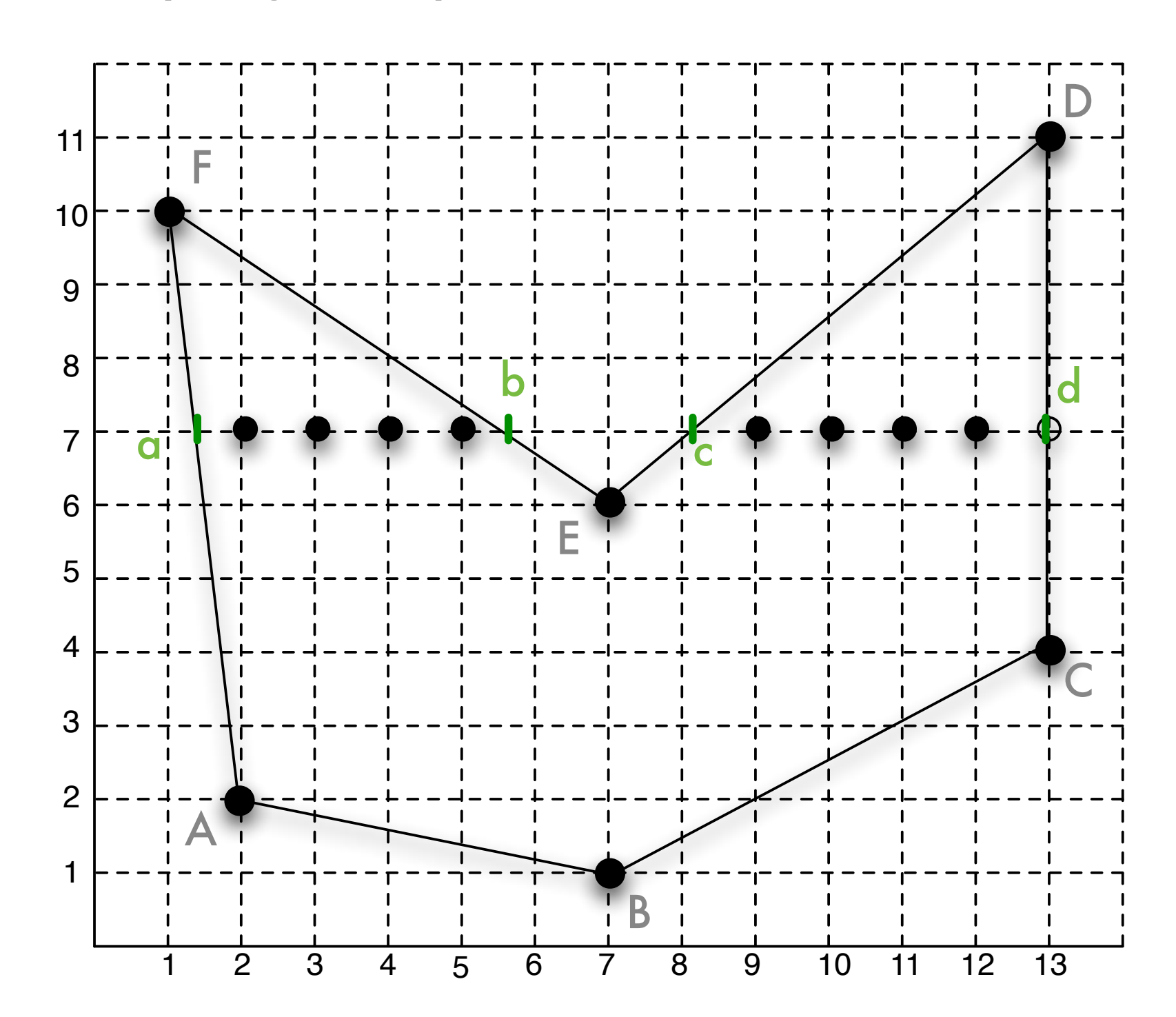

## Rellenado de polígonos

- **El rellenado, para cada línea horizontal se descompone en 3 etapas:** 
	- Encontrar las extremidades de los segmentos horizontales incluídos en el polígono: intersecciones de la línea horizontal con las aristas del polígono.
	- Ordenar los extremos obtenidos en orden creciente de las coordenadas **x**.
	- Desplegar todos los pixels al interior del polígono entre pares de extremidades. Utilizar regla de paridad para determinar si un pixel se encuentra al interior o al exterior de un polígono.

## Recorrido de aristas

¿Cómo encontrar los extremos sobre cada horizontal? **n** rellenar cada arista con el algoritmo del punto medio.

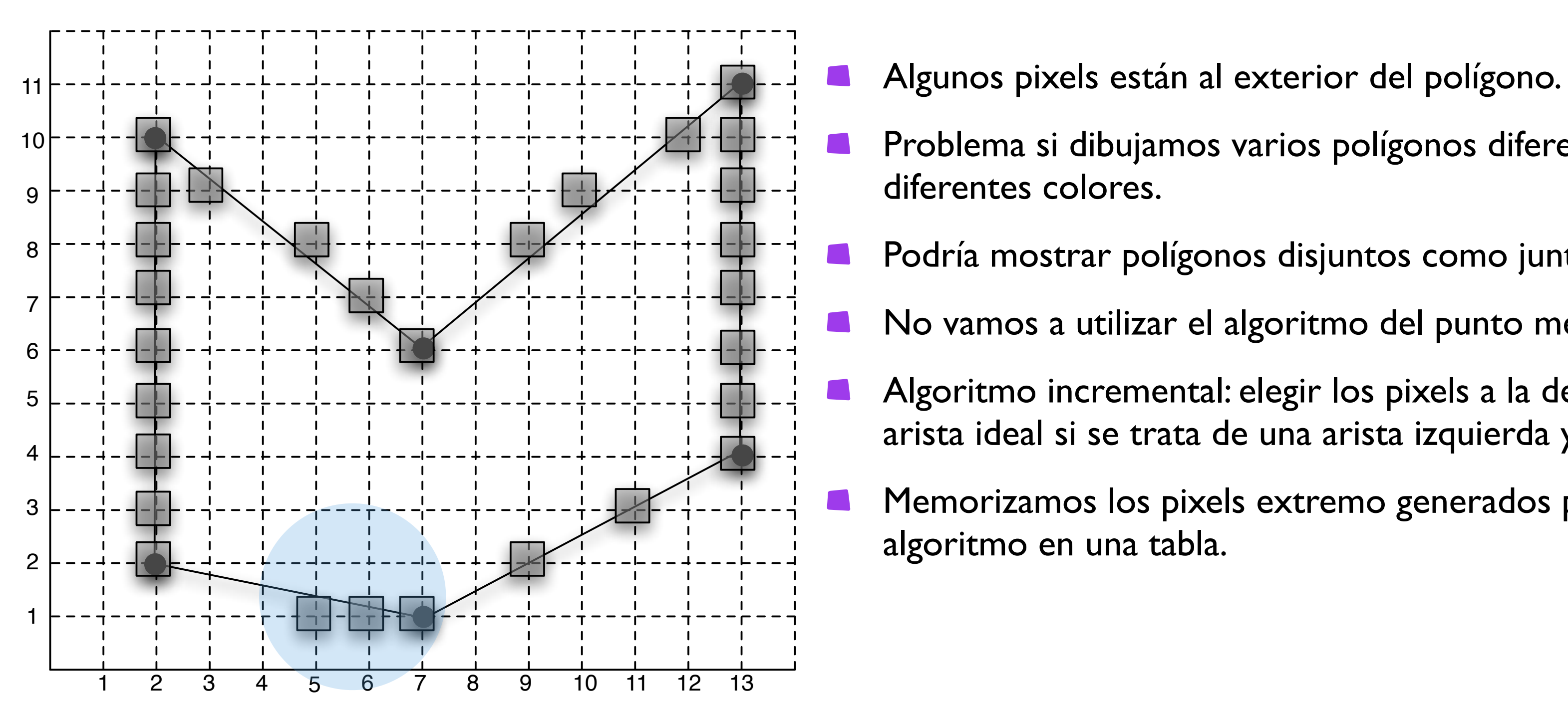

- 
- 

- 
- Problema si dibujamos varios polígonos diferentes con diferentes colores.
- Podría mostrar polígonos disjuntos como juntos.
- No vamos a utilizar el algoritmo del punto medio.
- Algoritmo incremental: elegir los pixels a la derecha de la arista ideal si se trata de una arista izquierda y viceversa.
- Memorizamos los pixels extremo generados por este algoritmo en una tabla.